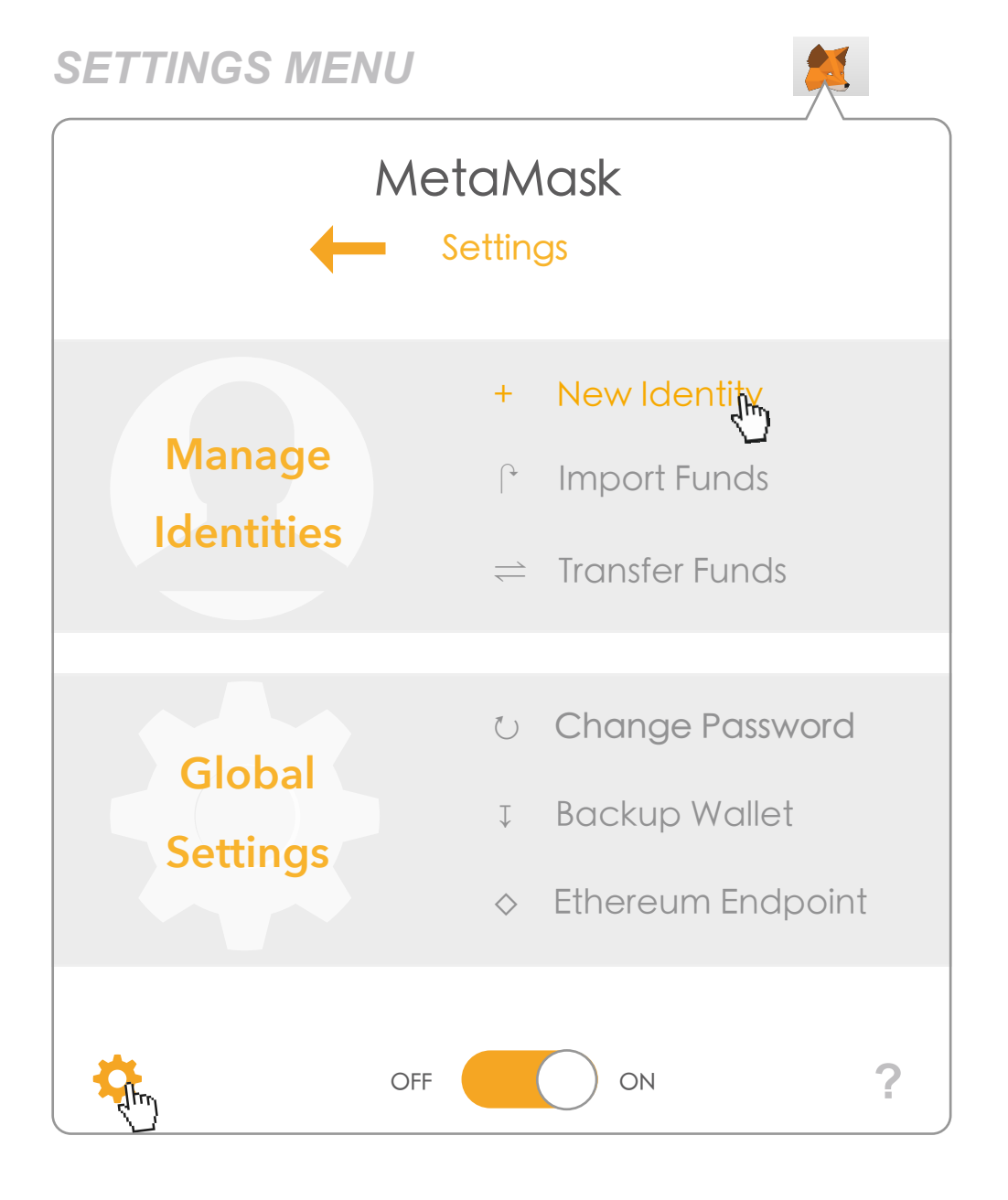

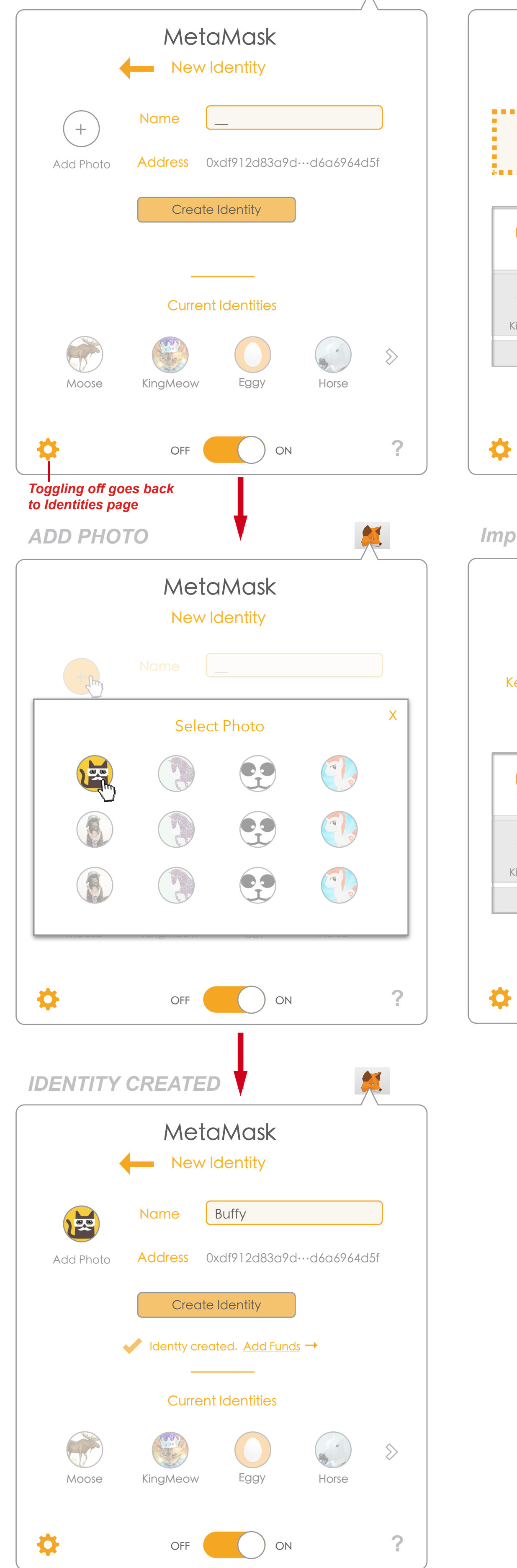

**NEW IDENTITY** 

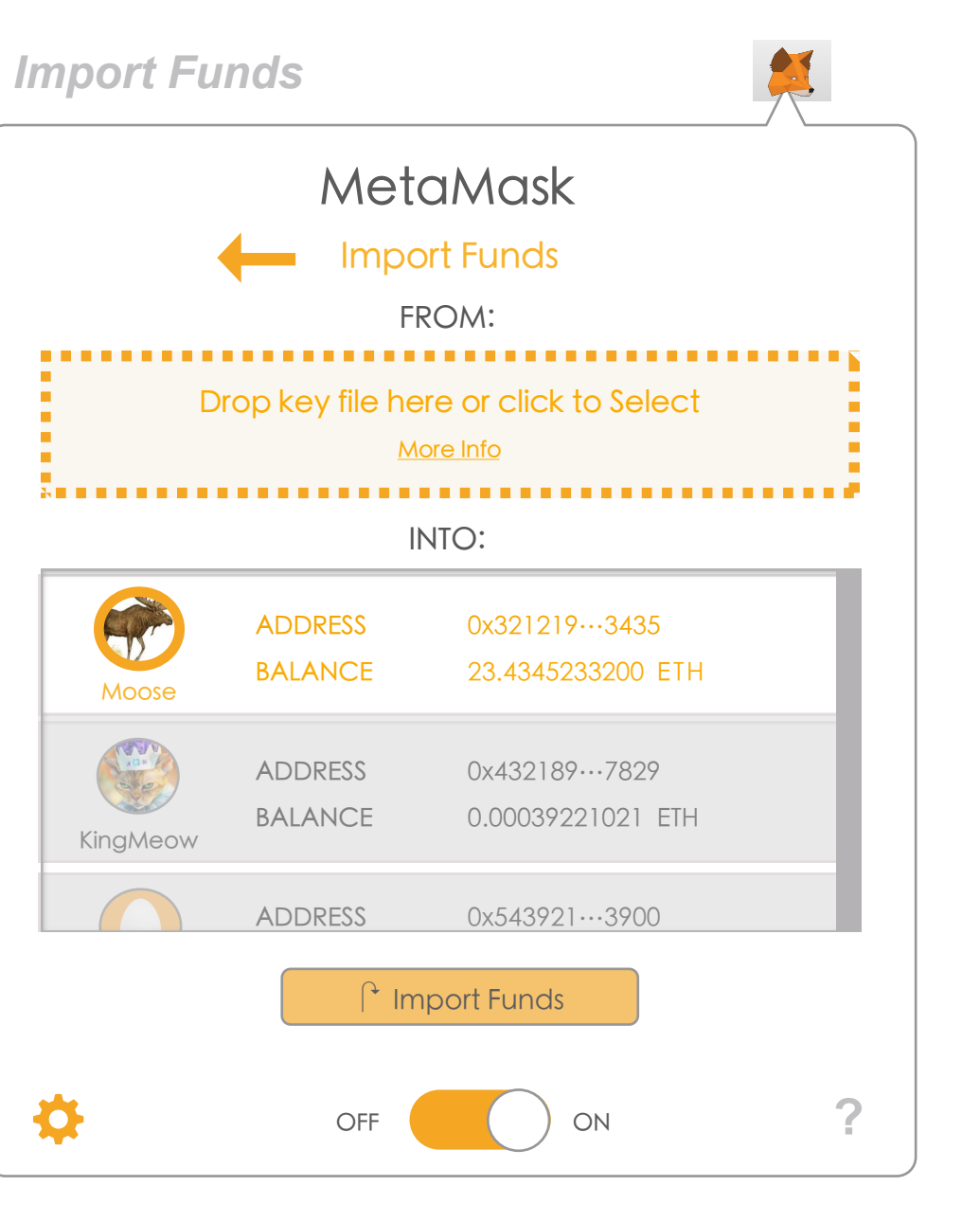

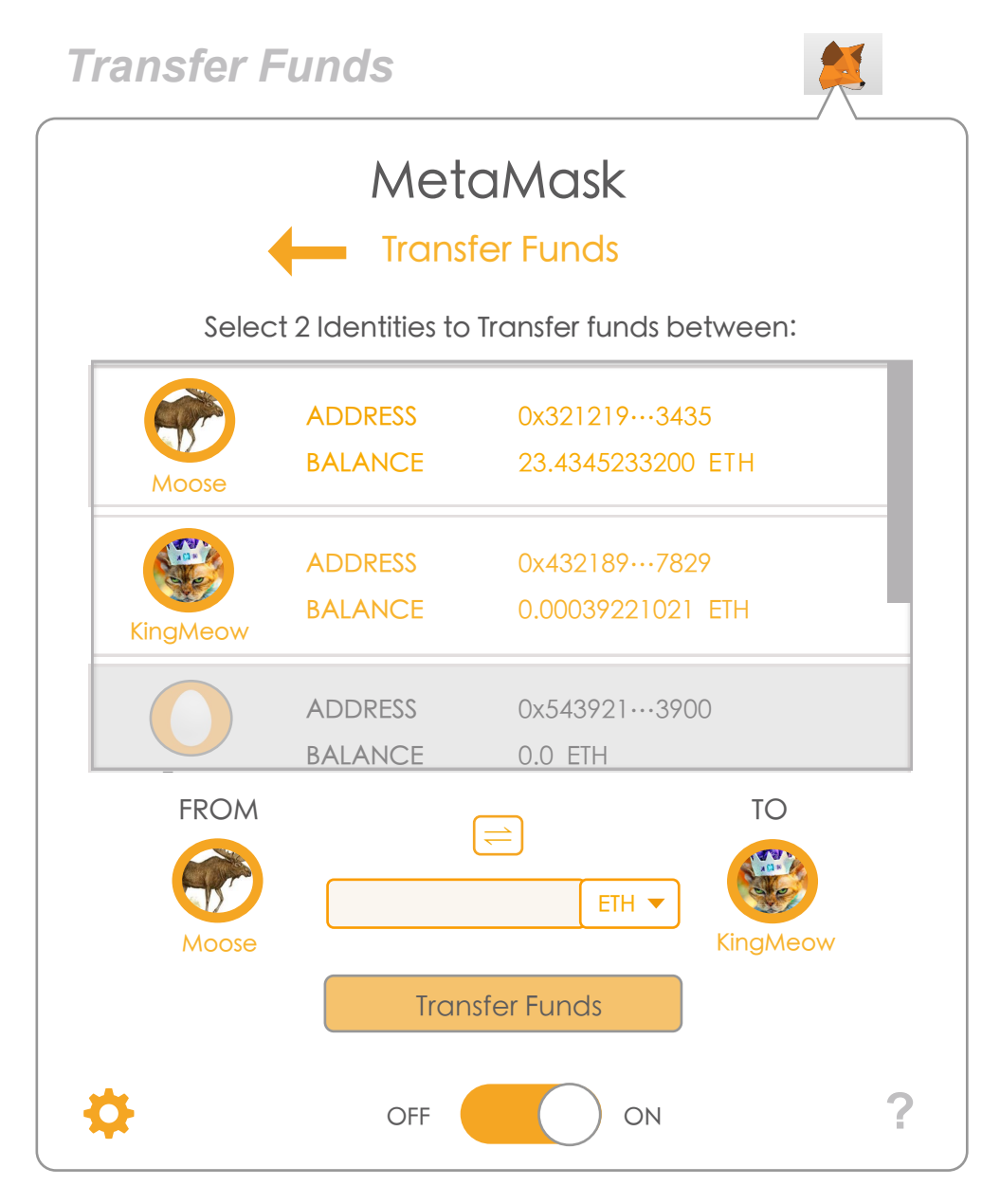

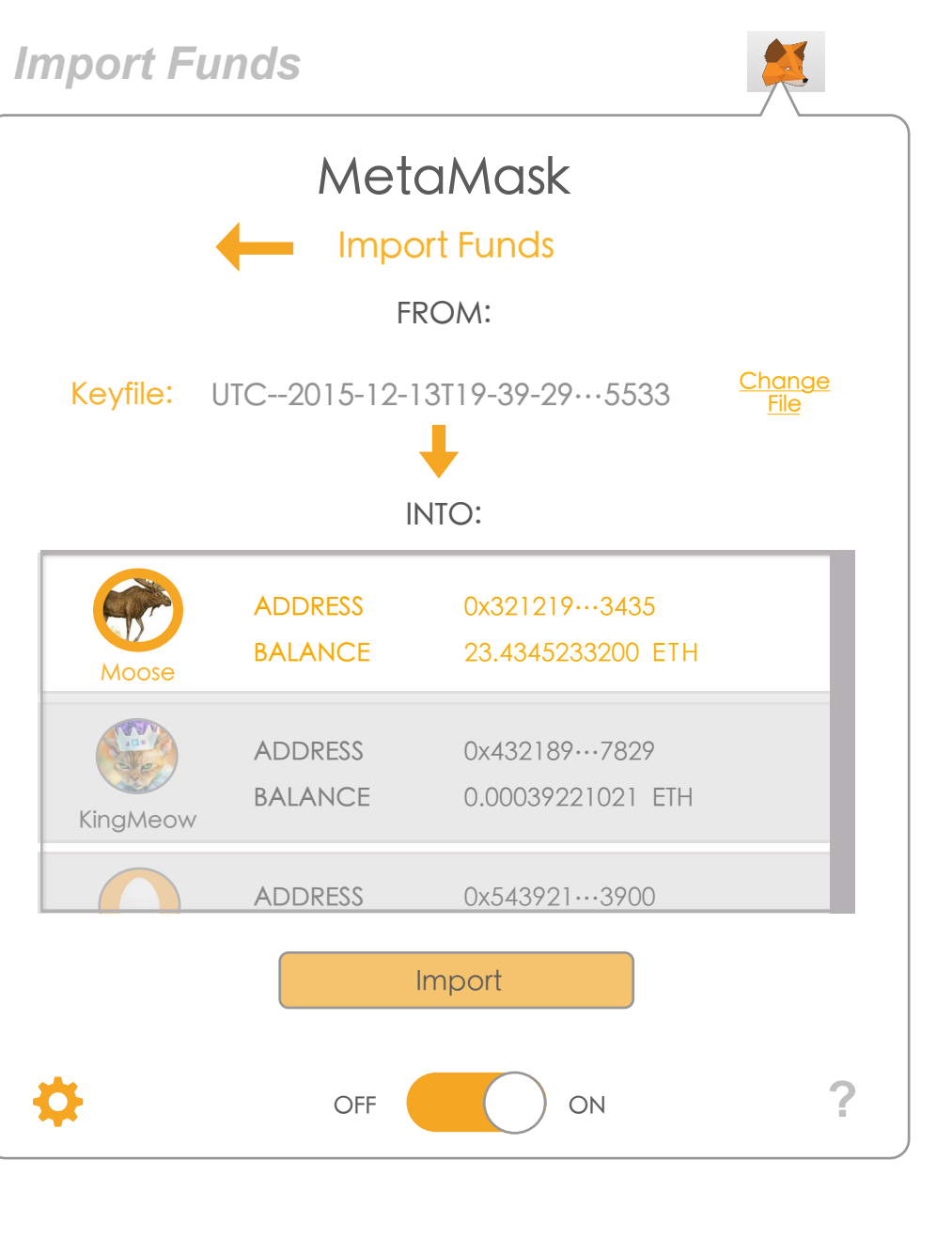

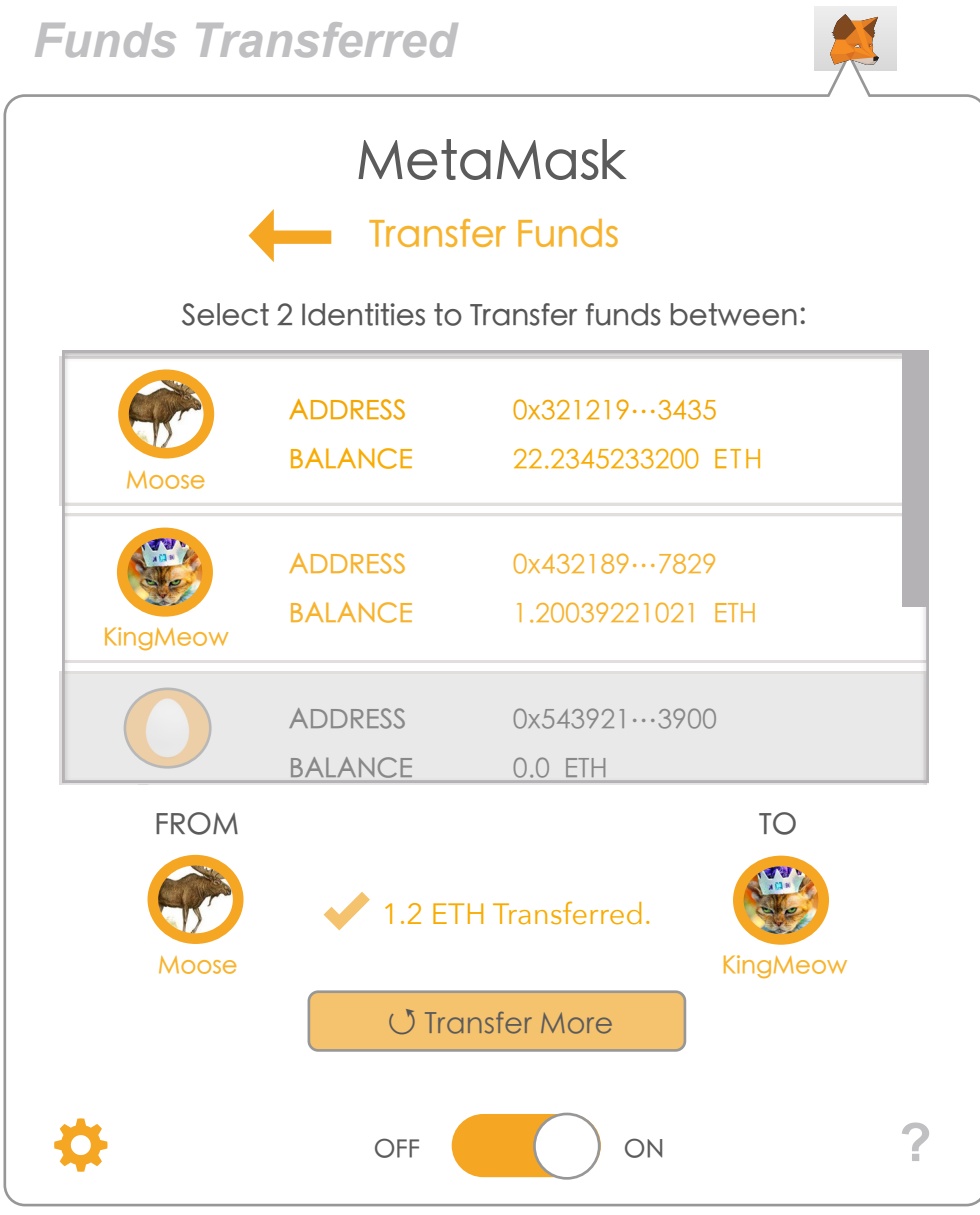

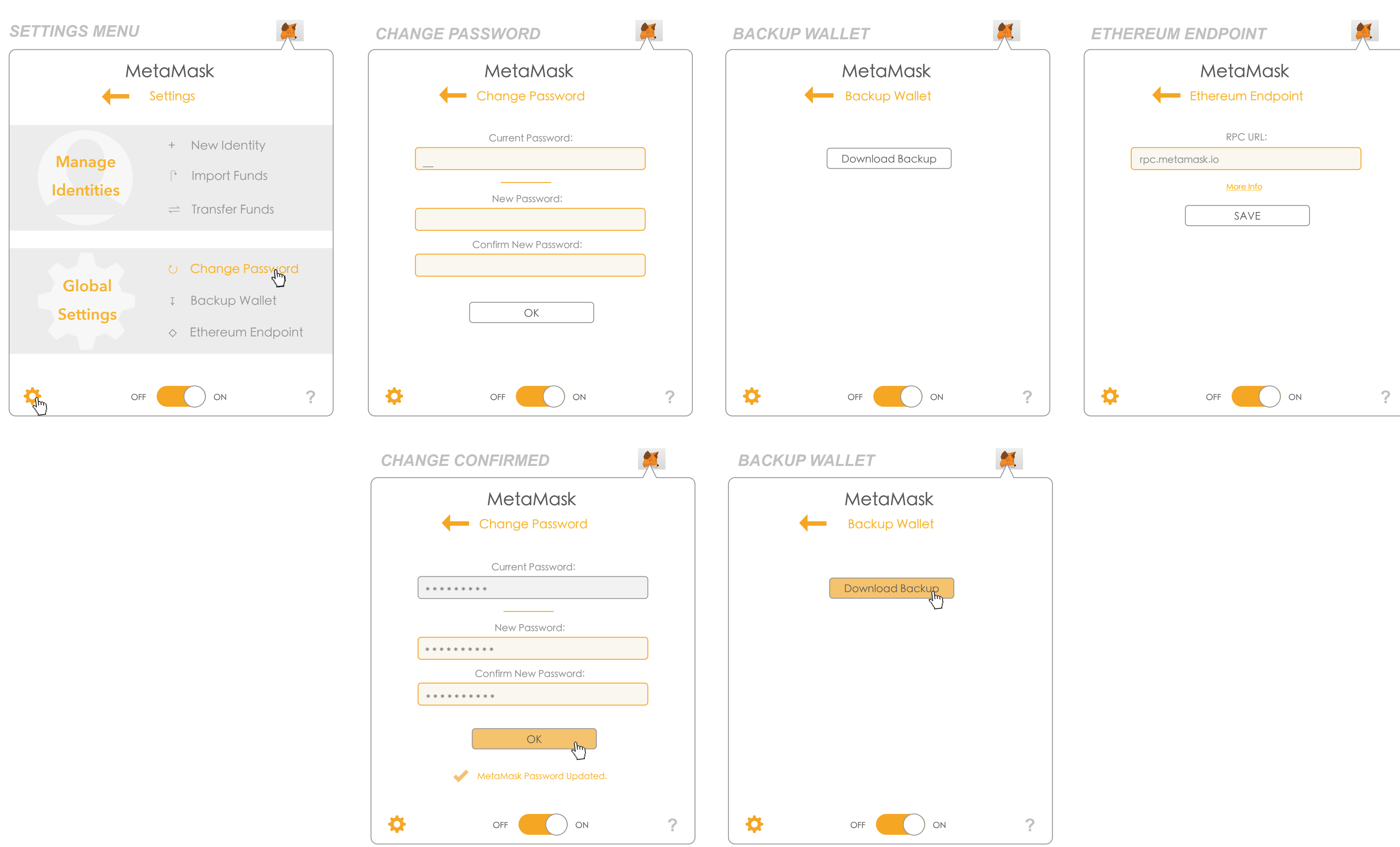

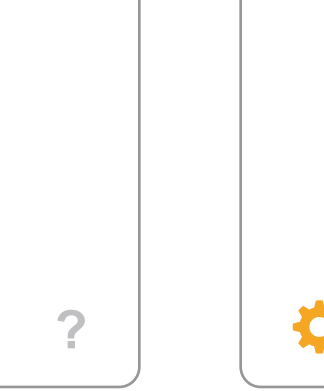